# **DEA-41T1Q&As**

Associate – PowerEdge

### **Pass EMC DEA-41T1 Exam with 100% Guarantee**

Free Download Real Questions & Answers **PDF** and **VCE** file from:

**https://www.leads4pass.com/dea-41t1.html**

100% Passing Guarantee 100% Money Back Assurance

Following Questions and Answers are all new published by EMC Official Exam Center

**C** Instant Download After Purchase **83 100% Money Back Guarantee** 

- 
- 365 Days Free Update

**Leads4Pass** 

800,000+ Satisfied Customers  $\epsilon$ <sup>o</sup>

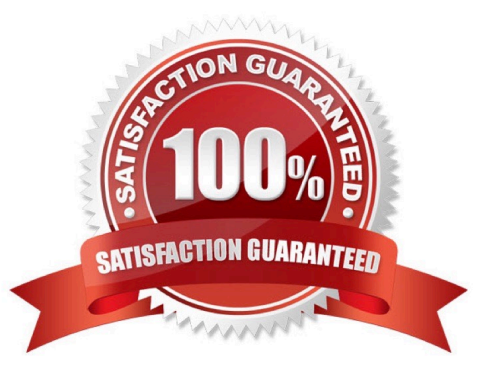

## **Leads4Pass**

#### **QUESTION 1**

What is the Dell EMC iSM?

- A. Agent that expands iDRAC management functionality into the host operating system
- B. Program that is installed and provides one-to-one systems management functionality
- C. Systems management console that simplifies monitoring of multiple Dell EMC servers
- D. Out-of-band management platform on Dell EMC servers

Correct Answer: A

Reference: https://www.dell.com/support/article/pk/en/pkbsd1/sln310557/dell-emc-idrac-service-module? lang=en

#### **QUESTION 2**

What color tab indicates that hot swap can be performed on a component?

A. Black Tab

- B. Red Tab
- C. Blue Tab
- D. Orange Tab
- Correct Answer: B

#### **QUESTION 3**

What is the maximum amount of hard drives required per RAID set, when configuring RAID 50?

A. 2 B. 3 C. 4 D. 5 Correct Answer: D

#### **QUESTION 4**

What is a backup process?

A. Capturing historical records used for future reference and is not actively used by the server.

- B. Using server technologies data from one computer node to another.
- C. Moving data that is no longer actively used to a separate storage device, for long-term retention.
- D. Copying files to a secondary site for preservation in case of equipment failure or other catastrophe.

Correct Answer: D

#### **QUESTION 5**

An administrator wants to enable Lifecycle Controller log replication into the operating system. Which tool can accomplish this?

- A. SAE
- B. OME
- C. PERC CLI
- D. iSM
- Correct Answer: D

Reference: https://www.dell.com/support/manuals/en-us/idrac-service-module-v3.4/ism\_3.4\_users% 20guide/lifecyclecontroller-log-replication-into-operating-system?guid=guid-c4959a8c-264b-4564-8605- eead63b4f891andlang=en-us

[Latest DEA-41T1 Dumps](https://www.leads4pass.com/dea-41t1.html) [DEA-41T1 Practice Test](https://www.leads4pass.com/dea-41t1.html) [DEA-41T1 Study Guide](https://www.leads4pass.com/dea-41t1.html)